24.08.2023, ул.Воровского 38Б

(номер протокола)

#### (дата, место проведения заседания)

# ПРОТОКОЛ ЗАСЕДАНИЯ **АККРЕДИТАЦИОННОЙ ПОДКОМИССИИ** ПО ИТОГАМ ПРОВЕДЕНИЯ ЭТАПА АККРЕДИТАЦИИ СПЕЦИАЛИСТОВ

### ФГБОУ ВО ЮУГМУ

(краткое наименование образовательной организации)

заседание аккредитационной подкомиссии по итогам проведения 24.08.2023 1 этапа аккредитации специалиста по специальности 1: Бактериология

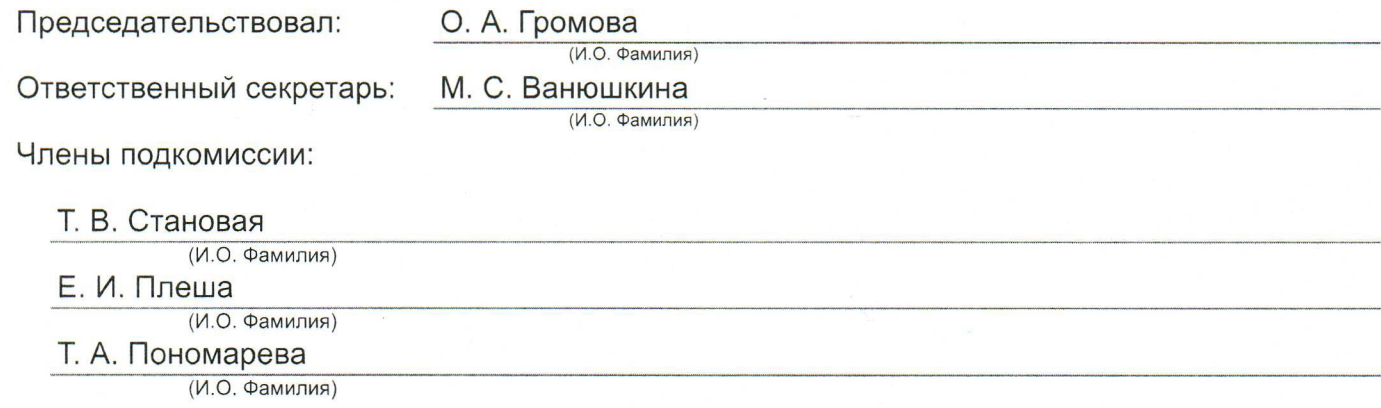

Состав аккредитационной подкомиссии утвержден протоколом заседания аккредитационной комиссии Министерства здравоохранения Российской Федерации от 24.06.2022 №2

23

Приказ Министерства здравоохранения Российской Федерации от 7 октября 2015 г. № 700н "О номенклатуре специальностей специалистов, имеющих высшее медицинское и фармацевтическое образование" (зарегистрирован Министерством юстиции Российской Федерации 12 ноября 2015 г., регистрационный № 39696); Приказ Министерства здравоохранения и социального развития Российской Федерации от 16 апреля 2008 г. № 176н "О Номенклатуре специальностей специалистов со средним медицинским и фармацевтическим образованием в сфере здравоохранения Российской Федерации" (зарегистрирован Министерством юстиции Российской Федерации 6 мая 2008 г., регистрационный № 11634), с изменениями, внесенными приказом  $M_{\text{H\textsc{i}}\textsc{H\textsc{O}}\textsc{O}}$  componentially is counteringen properties. Deconising the company of 20 second 2010 - No. 100.

## Повестка заседания:

1. О результатах проведения 24.08.2023 1 этапа аккредитации специалиста и решениях аккредитационной подкомиссии.

К прохождению этапа допущено 1 человек(а), из которых для прохождения этапа явилось 1 человек(а), завершивших прохождение этапа со следующими результатами:

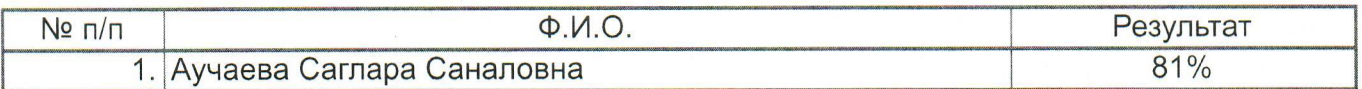

Дополнительная информация о проведении этапа:

2. О назначении даты прохождения 2 этапа аккредитации специалистов по специальности Бактериология

Решение:

1. По первому вопросу:

Руководствуясь пунктами 53, 70, 71, 73, 74, 109 и 111 Положения об аккредитации специалистов, утвержденного приказом Министерства здравоохранения Российской Федерации от 28 октября 2022 г. № 709н, аккредитационная подкомиссия решила:

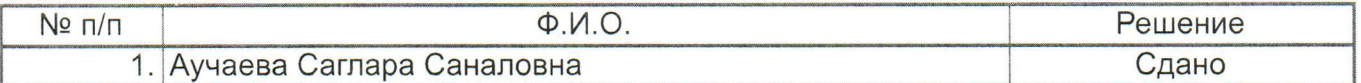

# 2. По второму вопросу:

Руководствуясь пунктом 32 Положения об аккредитации специалистов, утвержденного приказом Министерства здравоохранения Российской Федерации от 28 октября 2022 г. № 709н, аккредитационной подкомиссией утвержден следующий график проведения 2 этапа аккредитации специалистов по специальности Бактериология

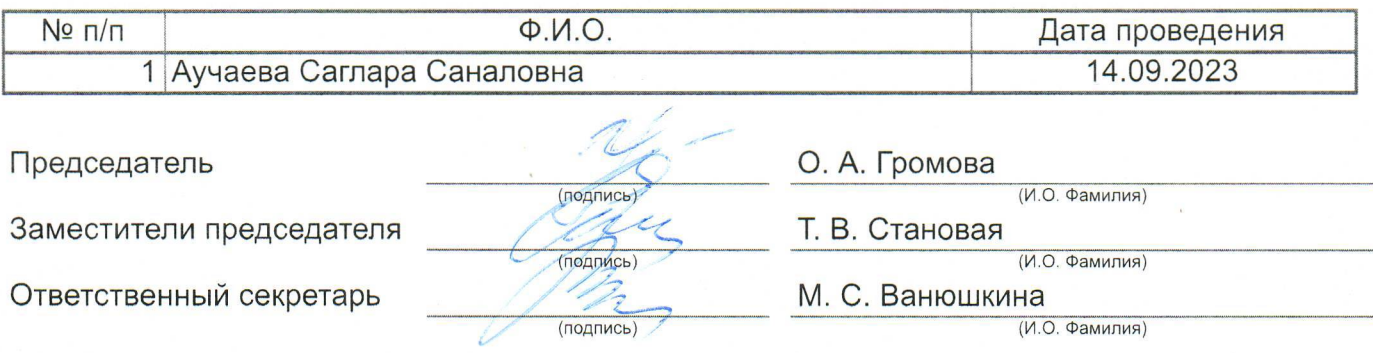